# **BAB III METODOLOGI PENELITIAN**

Pada bab ini penulis akan membahas mengenai proses perancangan antena mikrostrip menggunakan *simulator* CST *Microwave Studio* 2012. CST *Microwave Studio* 2012 merupakan *software* desain yang banyak digunakan oleh para desainer antena, karena cukup memudahkan dalam mendesain antena. Pada perancangan ada beberapa tahapan yang perlu dilakukan, yaitu menentukan parameter yang diinginkan (misalnya frekuensi kerja, *VSWR* dan *return loss*), setelah itu menentukan jenis *substrate* yang digunakan, kemudian melakukan perhitungan terhadap dimensi pada *patch*, pada lebar *stripline patch* persegi panjang. Setelah parameter sesuai dengan spesifikasi awal maka dilakukan pengukuran sehingga dapat dibandingkan dengan hasil simulasi.

### **3.1. Alat dan Bahan**

Pada tahap perancangan antena mikrostrip ini digunakan beberapa *software* yang digunakan pada tahap simulasi.

- 1. CST *Studio Suite* 2012, aplikasi ini merupakan aplikasi yang merancang fisik antena mikrostrip yang dimodelkan dan disimulasikan serta dilihat parameter-parameter antena yaitu *VSWR*, *return loss*, impedansi antena, *gain*, polaradiasi dan polarisasi.
- 2. *Microsoft Excel* 2010, aplikasi ini digunakan untuk mengolah data yang diperoleh dari hasil simulasi dengan mengunakan persamaan matematis

### **3.2 Jalannya Penelitian**

Pada diagram alir proses kerja, yang dilakukan pertama kali oleh penulis adalah *study literature* dengan membaca jurnal atau buku yang berkaitan dengan antena. Selanjutnya adalah menentukan spesifikasi antena atau parameter sistem. Setelah itu melakukan perhitungan antena dengan menentukan frekuensi tengah, merancang dimensi *patch*, merancang saluran pencatu serta perancangan dimensi substrat.

Berikutnya penulis akan melakukan pemodelan dan simulasi antena dengan teknik pencatu *feedline* dan *proximity coupled* menggunakan *software* CST STUDIO SUITE 2012 sesuai dengan hasil perhitungan yang telah di hitung sebelumnya. Setelah dilakukannya perancangan antena kemudian dilakukan pemodelan dan simulasi, setelah itu bila

hasil simulasi belum sesuai dengan spesifikasi maka dilakukan pengecekkan frekuensi kerja apakah frekuensi kerja perlu optimasi atau tidak, jika perlu maka akan dilanjutkan dengan optimasi *patch* bila sudah sesuai dengan spesifikasi maka dilakukan pemodelan dan simulasi.

Bila hasil simulasi sesuai dengan spesifikasi maka dilanjutkan pada pengumpulan data, bila tidak sesuai maka akan dilakukan kembali pengecekkan impedansi serta optimasi impedansi bila sesuai dengan spesifikasi maka akan langsung melakukan pemodelan dan simulasi, bila belum sesuai maka akan dilakukan kembali optimasi *stripline* dengan cara memperlebar atau mempersempit *stripline*, bila sudah sesuai maka akan dilakukan pemmodelan simulasi, bila hasil simulasi sesuai dengan spesifikasi maka akan dilakukan pengumpulan data, bila hasil spesifikasi belum sesuai, maka akan di lakukan kembali optimasi pada pergeseran frekuensi (bila frekuensi kerja bergeser), impedansi dan optimasi pada *stripline*.

Setelah Hasil simulasi sesuai dengan spesifikasi maka akan dilakukan pengumpulan data yang kemudian akan di analisa serta diambil penarikan kesimpulan pada penelitian tersebut.

Tahapan keseluruhan dari proses pengerjaan skripsi ini dapat dilihat pada gambar 3.1

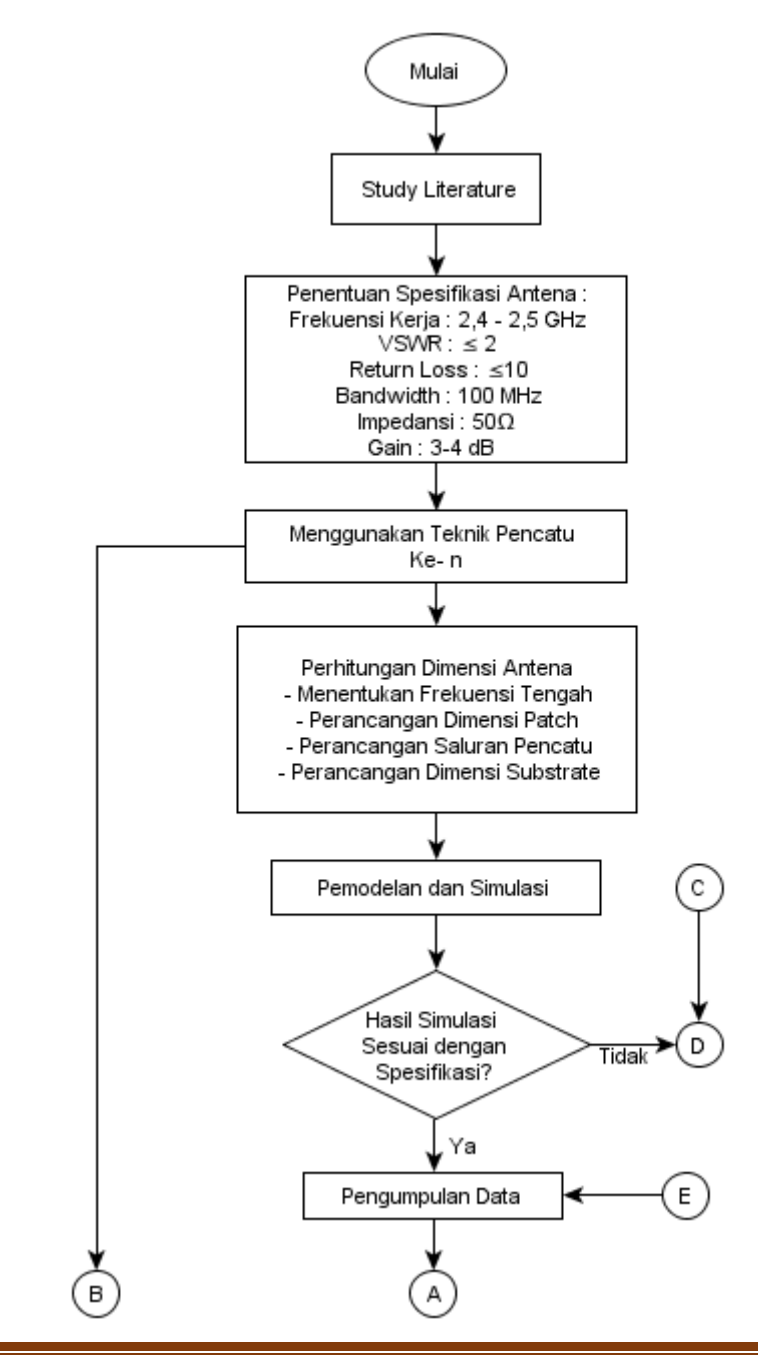

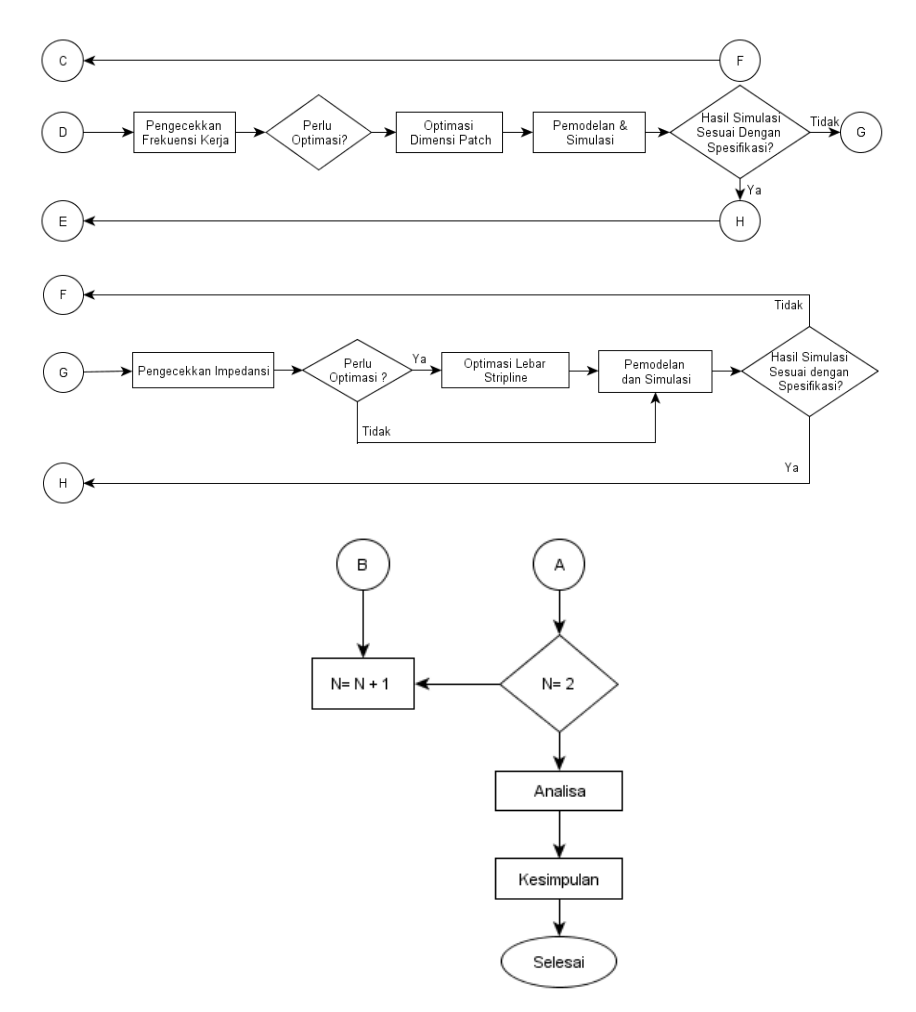

Gambar 3.1. Diagram alur pengerjaan antena (*Flowchart*)

### **3.3. Perhitungan Perancangan Antena**

Sebelum dilakukan perancangan antena, terlebih dahulu ditentukan spesifikasi katakteristik yang akan dihasilkan. terlebih dahulu menentukan spesifikasi dan katakteristik yang akan dihasilkan. Antena yang akan didesain adalah antena mikrostrip *patch rectangular* pada

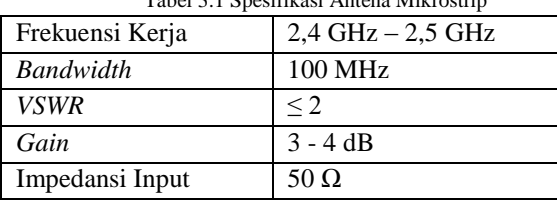

rentang frekuensi 2.400 MHz dengan 2.500 MHz dan akan direalisasikan telah memiliki spesifikasi seperti ditunjukkan pada tabel 3.1.

Tabel 3.1 Spesifikasi Antena Mikrostrip

Pada perancangan antena mikrsotrip *patch* persegi panjang dengan pencatu *Feed Line* dan *Proximity coupled*, terlebih dahulu menentukan frekuensi kerja yang akan digunakan beserta spesifikasi yang akan didapatkan. Tujuannya dilakukan perancangan menggunakan aplikasi ini adalah untuk mendapatkan dimensi *patch* dan lebar pencatu yang optimal dan dapat memberikan nilai VSWR ≤ 2, *Gain* 3 - 4 dB dan parameter lainnya sesuai spesifikasi awal pada rentang frekuensi 2,4 GHz hingga 2,5 GHz. Bahan *substrate* yang digunakan dalam skripsi ini adalah FR-4.

# **3.3.1 Penentuan Frekuensi Kerja Antena**

Perancangan antena mikrosrip telah ditetapkan dapat bekerja pada frekuensi 2,4 GHz hingga 2,5 GHz. Dengan demikian, frekuensi tengah yang dimiliki pada rentang yang ditetapkan dapat ditentukan dengan persamaan (3-1).

 $f_c = \frac{f_1 + f_2}{2}$ 2 ........................................................................................(3-1)  $f_c = \frac{2.400 + 2.500}{2}$  $\frac{12}{2}$  = 2.450 MHz = 2,45 GHz Dengan : Frekuensi *Center* 1 : Frekuensi *High* 2 : Frekuensi *Low*

Berdasarkan hasil perhitungan pada persamaan 3.1 didapatkan frekuensi tengah yaitu 2,45 GHz, dengan frekuensi ini akan menjadi nilai parameter frekuensi dalam menentukan parameter – parameter lainnya. seperti dimensi *patch*. Pada rentang frekuensi kerja tersebut diharapkan antena memiliki nilai parameter sesuai dengan spesifikasi awal yang telah ditentukan sebelumnya.

#### **3.3.2 Perancangan Dimensi** *Patch* **Persegi Panjang**

Pada skripsi ini, antena yang dirancang adalah antena mikrostrip *Feed Line* dan *Proximity Coupled* dengan *patch* persegi panjang dengan frekuensi kerja 2,4 GHz hingga 2,5 GHz. Dalam perancangan awal antena, digunakan perhitungan dimensi antena mikrostrip pada persamaan 2.1.

w = C 2 ƒc√ ɛr + 1 2 ................................................................................. (3-2) = 3 10<sup>8</sup> 2 x 2,45x109√ 4,3+ 1 2 = 0,037631 = 37,631

Dari perhitungan di atas, didapatlah nilai dimensi lebar *patch* (W) yang akan digunakan yaitu 37,631 mm. Selanjutnya menentukan panjang *patch* (L) diperlukan parameter panjang efektif *patch* (ΔL) dan panjang effective dielektrik (Leff). Terlebih dahulu menghitung efektifitas effective dielektrik ( $\varepsilon$ <sub>eff</sub>) dengan persamaan 3.3.

ɛeff = ɛr+1 2 + ɛr−1 2 (|1+ 12 h w | − 1 2 ) ................................................... (3-3) ɛeff = 4,3+1 2 + 4,3−1 2 (|1 + 12 x 3,2 37,631 <sup>|</sup> − 1 2 )

 $\varepsilon_{\text{eff}} = 4.2565$ mm

Setelah didapatkan nilai ɛeff, maka panjang efektif *patch* (ΔL) dan panjang effective dielektrik (Leff) dapat dihitung berdasarkan persamaan 3.4 dan 3.5.

∆L = 0,412 h (ɛ eff+0,3)( W h +0,264) (ɛ eff−0,258)( W h +0,8) .................................................... (3-4) ∆L = 0,412 x 3,2 (3,49+0,3)( 37,631 3,2 +0,264) (3.49−0.258)( 37.631 3,2 +0.8) = 1,4393 Leff = C 2fc√ɛ ................................................................................. (3-5) Leff = 3 10<sup>8</sup> 2 x 2,45x 109√3,49 = 0,02967 Leff = 29,67

Setelah didapatkannya nilai ΔL dan *Leff*, maka panjang *patch* (L) bisa dihitung dengan menggunakan persamaan 3.6.

$$
L = L_{eff} - 2\Delta L
$$
.................  
\n
$$
L = 29,67 - (2 \times 1,4393)
$$
  
\n
$$
L = 26,79 \text{ mm}
$$
 (3-6)

Dari perhitungan di atas, didapatlah nilai dimensi panjang *patch* (L) yang akan digunakan yaitu 31,24 mm.

## **3.3.3 Perancangan Lebar dan Saluran Pencatu**

Pada perancangan, saluran pencatu yang digunakan adalah mikrostrip *Feed Line* dan *Proximity Coupled*. Dalam perancangan antena mikrostrip *patch* persegi panjang menggunakan impedansi saluran pencatu sebesar 50 Ω.

# **3.3.4 Perancangan Lebar Saluran Pencatu Mikrostrip 50 Ω**

Pencatuan yang digunakan pada antena yang dirancang pada skripsi ini adalah menggunakan teknik pencatuan *Feed Line* dan *Proximity Coupled*. Pada saat pengukuran antena elemen tunggal, pencatuan antena mikrostrip akan dihubungkan dengan konektor SMA 50 Ω. Dengan demikian dalam perancangan pencatuan antena mikrostrip perlu impedansi masukan (*Zin*) 50 Ω. Nilai tersebut bisa didapatkan dengan mengatur lebar saluran pencatu. Untuk mendapatkan nilai impedansi 50 Ω dilakukan perhitungan lebar dari saluran pencatu menggunakan persamaan 3.7 dengan nilai Zo = 50  $\Omega$ dan  $\varepsilon_r = 4.3$ .

 $B = \frac{60π^2}{7}$ ZO√εr ....................................................................................(3-7)  $B = \frac{60 \times 3,14^2}{50 \sqrt{12}}$  $\frac{643,14}{50\sqrt{4,3}} = 5,71$ 

Setelah didapatkannya nilai B yang merupakan besarnya impedansi pada saluran, maka lebar *stripline* (Wst) adalah sebagai berikut dengan menggunakan persamaan 3.8.

$$
\begin{aligned} \text{Wst} &= \frac{2h}{\pi} \left\{ B - 1 - \ln(2B - 1) + \frac{\varepsilon_r - 1}{2\varepsilon_r} \left[ \ln(B - 1) + 0.39 - \frac{0.61}{\varepsilon_r} \right] \right\} \dots (3-8) \\ \text{Wst} &= \frac{2 \times 3.2}{3.14} \left\{ 5.71 - 1 - \ln(2 \times 5.71 - 1) + \frac{4.3 - 1}{2 \times 4.3} \left[ \ln(5.71 - 1) + 0.39 - \frac{0.61}{4.3} \right] \right\} = 6.2176 \text{ mm} \end{aligned}
$$

Dari hasil perhitungan di atas untuk menghasilkan nilai impedansi 50 Ω dibutuhkan lebar saluran pencatu sebesar 3,114 mm.

# **3.3.5 Perancangan Panjang Saluran Pencatu Mikrostrip 50 Ω**

Kemudian, sebelum menghitungan panjang saluran pencatu, terlebih dahulu menghitung karakteristik saluran mikrostrip dengan menggunakan persamaan 3-9.

Wst  $\frac{7st}{h} = \frac{6,2176}{3,2}$  $\frac{2176}{3,2} = 1,943$  ; karena nilai  $\frac{w}{h} = 1,943 > 1$  maka menggunakan persamaan 3-9 sebagai berikut.

ɛ<sup>r</sup> relatif = ɛr+1 2 + ɛr−1 2 [ 1 √1+12<sup>h</sup> w ] .................................................. (3-9) ɛ<sup>r</sup> relatif = 4,3+1 2 + 4,3−1 2 [ 1 √1+12 3,2 6,2176] <sup>=</sup> 3,025

Setelah didapat nilai ɛr relatif pada pencatu *feedline* yaitu 3,025 dan nilai  $\varepsilon_r$  relatif yaitu 3,27, selanjutnya menghitung panjang saluran transmisi (lst) seperti pada persamaan (3-12) dimana λg merupakan panjang gelombang untuk penggunaan bahan dielektrik seperti pada persamaan (3-10) dan (3-11).

λ<sup>0</sup> = c fc .........................................................................................(3-10) λ<sup>0</sup> = 3 10<sup>8</sup> 2.45 109 = 0,1224 = 122,4 Menghitung panjang saluran transmisi (lst) λ<sup>g</sup> = λ0 √ɛr relatif ...............................................................................(3-11) λ<sup>g</sup> = 122,4 √3,025 = 70,400 lst = λg 4 .......................................................................................(3-12) lst = 670,400 4 = 17,6

#### **3.3.6 Perancangan Dimensi** *Substrate*

Dalam perancangan antena mikrostrip, diperlukan perhitungan terhadap panjang dan lebar minimum *substrate*. Perhitungan ini berfungsi sebagai acuan minimum *substrate* yang akan dibuat. Perhitungan jarak antara *substrate* ke *patch* dapat dilakukan menggunakan persamaan 3-13 dan 3-14.

Perhitungan jarak antara *substrate* ke *patch*

$$
Wg = 6h + W
$$
........  
= (6 x 3,2) + 37,631 = 56,831 mm  

$$
Lg = 6h + L
$$
........  
= (6 x 3,2) + 26,791 = 45,991 mm  
........  
= 45,991 mm

Hasil dari perhitungan dimensi antena berdasarkan teori dapat dilihat lebih lengkap seperti ditunjukkan pada tabel 3.2.

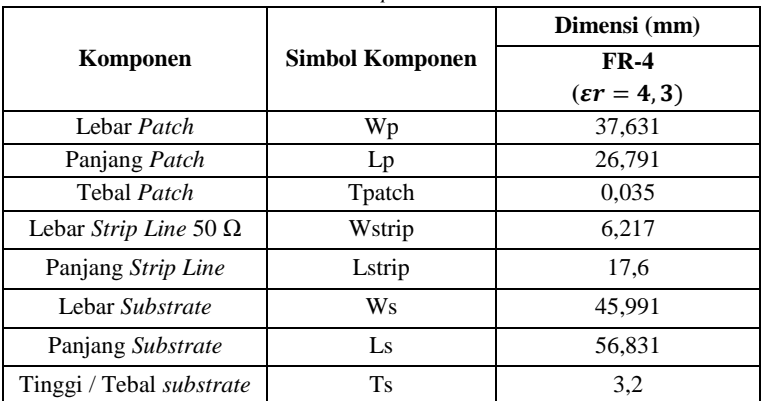

Tabel 3.2 Perhitungan Dimensi Antena Dengan Pencatu *Feedline* dan *Proximity* 

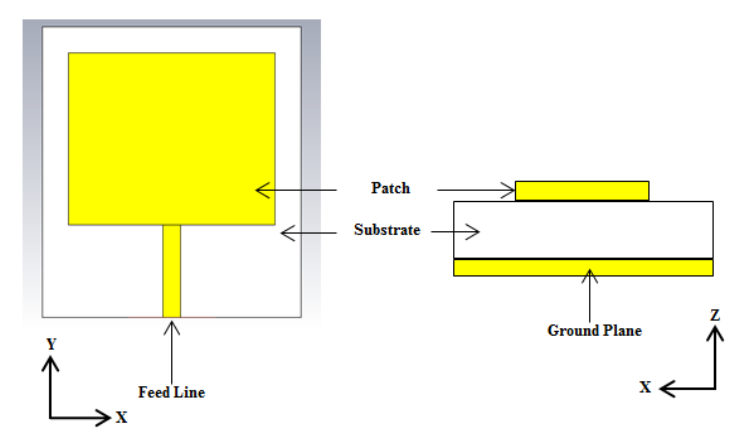

*Coupled*

Gambar 3.2 Desain Awal Antena Mikrostrip Tampak Atas dan Tampak Samping Dengan Pencatu *Feedline*

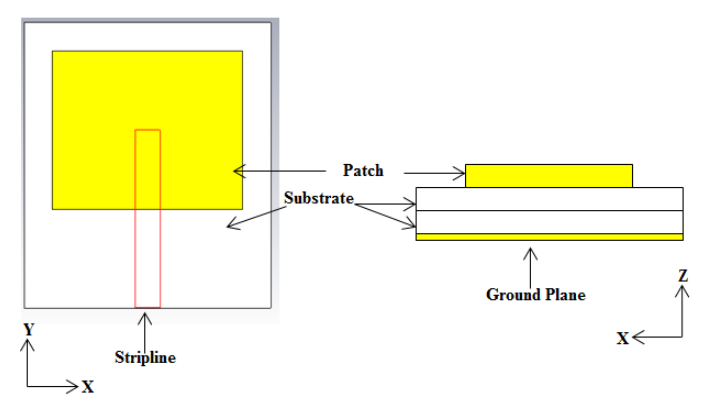

Gambar 3.3 Desain Awal Antena Mikrostrip Tampak Atas dan Tampak Samping Dengan Pencatu *Proximity Coupled*

### **3.4 Simulasi CST Studio Suite 2012**

#### **3.4.1 Pembuatan Antena** *Microstrip* **dengan pencatu** *Feedline*

Desain awal antena *microstrip* sebelum dilakukan optimasi dan dimensi yang digunakan adalah berdasarkan hasil perhitungan secara teori sesuai dengan gambar 3.1. Proses dari perancangan dan simulasi antena menggunakan CST *studio suite* 2012 yang nilai dimensi awal antenanya berdasarkan hasil perhitungan. Desain awal dari antena yang dirancang adalah antena mikrostrip dengan *patch* persegi panjang *(rectangular)*. Pembuatan desain menggunakan aplikasi ini bertujuan untuk memvisualisasikan antena. Tahap awal yang dilakukan pada saat mendesain antena adalah membuat *layer* pertama kemudian sebelum dilakukan pengukuran menggunakan simulasi, terlebih dahulu dilakukan perancangan *patch* persegi panjang *(rectangular)* dengan menggunakan dimensi sesuai hasil perhitungan secara teori seperti ditunjukkan gambar 3.2. Perancangan *patch* ini digunakan material *copper* dengan ketebalan 0,035 mm.

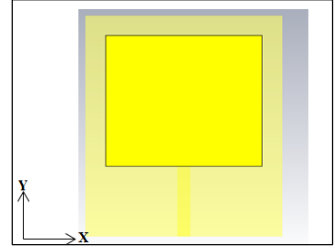

Gambar 3.4 Dimensi *Patch*

Agar gelombang elektromagentik dapat menyalurkan gelombang elektromagnetik dari pencatu maka membutuhkan sebuah media yang dikenal dengan *substrate*. Umumnya substrat merupakan lapisan antena *microstrip* yang terletak di antara *patch* dan *ground plane.*  Untuk mengahasilkan ukuran yang sesuai dengan *ground plane* maka substrat terdiri dua dimensi yaitu dimensi panjang minimal *ground plane* (Lg) dan dimensi lebar minimum *ground plane* (Wg). Panjang minimal *ground plane* yang diperoleh dari persamaan 3-2 sebesar 31,27 mm dan lebar minimum *ground plane* dari hasil persamaan 3-3 sebesar 37,631 mm. Spesifikasi bahan pada *substrate* ialah FR-4.

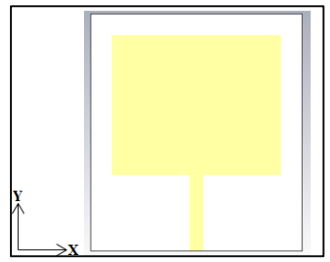

Gambar 3.5 Dimensi *Substrate*

Bagian antena mikrostrip yang penting setelah *patch* dan *substrate* adalah *ground plane*. Setelah perancangan dimensi *substrate* dapat dilakukan perancangan dimensi *ground plane* yang berfungsi untuk memantulkan sinyal yang tidak diharapkan yang letaknya di bagian belakang *substrate* pada *layer* pertama. Bahan yang digunakan *ground plane* adalah *copper* dengan ketebalan sebesar 0,035 mm. Gambar 3.6 merupakan bagian belakang *substrate* yang telah diberi *ground.*

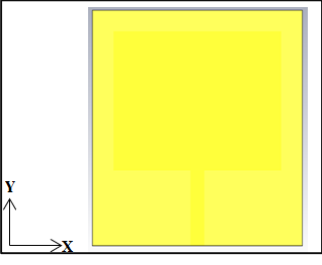

Gambar 3.6 Dimensi *Ground Plane*

Setelah membuat *ground plane*, kita perlu membuat *substrate*  untuk *layer* kedua.

Teknik pencatuan *Feedline* di saluran ini, terdapat sebuah garis langsung terhubung ke tepi dari *patch microstrip* seperti yang ditunjukkan pada Gambar 3.7 Saluran *strip* tersebut lebih kecil jika dibandingkan dengan ukuran *patch*, dalam hal ini saluran dibuat satu sket dengan *substrate* yang sama, teknik ini disebut struktur *planar*. Tujuan dari penyisipan *cut*-in dalam *patch* ini adalah untuk mencocokkan impedansi dari saluran terhadap *patch* tanpa memerlukan penambahan elemen *matching* lainnya. Hal ini dapat dicapai dengan benar dengan melakukan kontrol yang tepat pada posisi penyisipan. Perancangan saluran pencatu atau *stripline* berada di bagian belakang *substrate* pada *layer* kedua dan masih menggunakan material yang sama dengan *patch* yaitu *copper* dengan ketebalan bahan yaitu 0.035 mm.

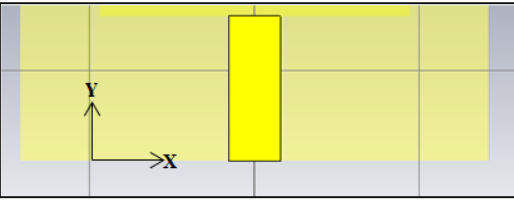

Gambar3.7 Dimensi saluran Pencatu

Agar pada saat pengukuran antena mikrostrip, pancatu dapat menyalurkan sinyal yang dikirim dan diterima oleh saluran transmisi yang dihubungkan pada patch maka membutuhkan sebuah terminal (*media*) yang dikenal dengan *port*. Tampilan *port* dan data yang dibutuhkan dalam menambahan port pada antena mikrostrip ditampilkan oleh gambar 3.8

![](_page_11_Picture_4.jpeg)

Gambar 3.8 Dimensi *Port* Pada Antenna Mikrostrip Dengan Pencatu *Stripline*

Dalam pencatuan jenis ini, patch dari *microstrip* di catu dengan jalur konduktor yang diletakkan di sisi yang sama pada elemen *patch*, atau biasa disebut dengan *microstrip line*.

### **3.4.2 Pembuatan Antena Mikrostrip dengan Pencatu** *Proximity Coupled*

Proses perancangan simulasi teknik pencatuan pada antenna mikrostrip *proximity coupled* berdasarkan hasil perhitungan secara teori. Pada proses perancangannya juga hampir sama dengan teknik pencatu *feedline* yang membedakannya adalah, pada saluran transmisi (*feed line*) hanya menggunakan satu *substrate*, tetapi pada teknik pencatu *proximity coupled* menggunakan dua lapis *substrate*.

Kedua lapisan substrat dapat dipilih untuk meningkatkan *bandwidth* antena, dan mengurangi radiasi elemen pencatu. Dengan meletakkan *patch* peradiasi diatas dua lapisan substrat maka akan dihasilkannya *bandwidth* yang lebar. Hal ini dikarenakan dengan menggunakan dua lapisan maka ketebalan substrat yang digunakan menjadi lebih tebal. Pada perancangan dimensi antenna, terlihat pada gambar 3.9 yang merupakan desain awal dari antena.

Tahap awal yang dilakukan pada saat mendesain antena adalah membuat *layer* pertama kemudian sebelum dilakukan pengukuran menggunakan simulasi, terlebih dahulu dilakukan perancangan *patch* persegi panjang (*rectangular*) dengan menggunakan dimensi sesuai hasil perhitungan secara teori seperti ditunjukkan gambar 3.3. Perancangan *patch* ini digunakan *material copper* dengan ketebalan 0.035 mm.

![](_page_12_Figure_4.jpeg)

Gambar 3.9 Dimensi *Patch*

Umumnya substrat merupakan lapisan antena *microstrip* yang terletak di antara *patch* dan *ground plane*. Untuk mengahasilkan ukuran yang sesuai dengan *ground plane* maka substrat terdiri dua dimensi yaitu dimensi panjang minimal *ground plane* (Lg) dan dimensi lebar minimum *ground plane* (Wg). Pada pencatu *proximity coupled* menggunakan dua lapis *substrate* dimana pada *substrate* yang satu dengan yang lainnya terdapat *stripline* atau bias juga dikatakan

*stripline* berada di tengah-tengah *substrate* yang satu dengan yang lain.

![](_page_13_Figure_1.jpeg)

Gambar 3.10 Dimensi *Substrate*

Setelah mendesain sebuah substrate maka pada bagian belakang akan di tambah sebuah *stipline*.

![](_page_13_Figure_4.jpeg)

Gambar 3.11 Desain *Stripline*

Bagian antena mikrostrip yang penting setelah *patch* dan *substrate* adalah *ground plane*. Setelah perancangan dimensi *substrate* dapat dilakukan perancangan dimensi *ground plane* yang berfungsi untuk memantulkan sinyal yang tidak diharapkan yang letaknya di bagian belakang *substrate* pada *layer* pertama. Bahan yang digunakan *ground plane* adalah *copper* dengan ketebalan sebesar 0,035 mm. Gambar 3.12 merupakan bagian belakang *substrate* yang telah diberi *ground*

![](_page_13_Picture_7.jpeg)

Gambar 3.12 Desain *Groundplane*

Agar pada saat pengukuran antena mikrostrip, pancatu dapat menyalurkan sinyal yang dikirim dan diterima oleh saluran transmisi yang dihubungkan pada *patch* maka membutuhkan sebuah terminal (*media*) yang dikenal dengan *port*. Tampilan *port* dan data yang dibutuhkan dalam menambahan port pada antena mikrostrip ditampilkan oleh gambar 3.13

![](_page_14_Figure_1.jpeg)

Gambar 3.13 Dimensi *Port* Pada Antenna Mikrostrip Dengan Pencatu *Proximity Coupled*

## **3.4.3 Pengujian Unjuk Kerja Antena**

Untuk mengetahui dan menampilkan nilai dari parameter antena yang akan diamati maka membutuhkan beberapa pengaturanpengaturan pada perancangan yang terdiri dari *boundary*, pengaturan *field monitor* serta pengaturan parameter-parameter antena lainnya seperti VSWR, *return loss*, *gain*, Impedansi *Input*, Polarisasi dan Pola radiasi. Hal pertama yang dilakukan adalah membuat batas area kerja dari frekuensi untuk antena, Untuk area kerja frekuensi diberikan batas dari 2,4 GHz hingga 2,5 GHz dikarenakan antena yang didesain diharapkan bekerja pada frekuensi antara 2,4 – 2,5 GHz sesuai yang diharapkan atau lebih tepatnya bekerja pada frekuensi 2,45 GHz. Setelah menentukan area kerja frekuensi tersebut selanjutnya menentukan *area boundary*.

*Boundary* merupakan salah satu pengaturan yang betujuan untuk menentukan daerah batas kalkulasi terhadap medan jauh pada *simulator* CST. Pengaturan "*New Field Monitor*" merupakan pengaturan antena dengan tujuan untuk menampilkan polarisasi dan polaradiasi. Umumnya *field monitor* terdiri atas *E-field*, *H-field* dan *Farfield/RCS*. *E-field* pengaturan yang digunakan untuk menampilkan pola radiasi pada gelombang di bidang *E- field, H-field* pengaturan yang digunakan untuk menampilkan pola radiasi pada gelombang di

bidang H, sedangkan *Farfied/RCS* pengaturan yang digunakan untuk menghasilkan *gain* dan polarisasi pada medan jauh.

## **3.5 Optimasi Rancang Antena**

## **3.5.1 Optimasi Antena Mikrostrip Dengan Pencatu** *Feedline*

Agar parameter antena dapat memenuhi spesifikasi yang diinginkan maka perlu dilakukan tahap optimasi terhadap nilai paramater. Hal pertama yang dilakukan adalah menentukan dimensi VSWR.

salah satu caranya dengan mengubah nilai panjang *patch* dan lebar. Menentukan antena dengan membandingkan hasil terbaik dari hasil simulasi antena, yaitu posisi 1 dan posisi 2 dengan *shorting wall* dengan persamaan (3-15) dan (3-16)

 = ( ) <sup>0</sup> .....................................................................(3-15) = ( ) <sup>0</sup> ....................................................................(3-16)

Dengan :  $L_n$  = Dimensi panjang yang dicari atau baru.

 $L_0$  = Dimensi panjang sebelumnya.

 $W_n$  = Dimensi lebar yang dicari atau baru.

 $W_0$  = Dimensi lebar sebelumnya.

 $Freq_x$  = Frekuensi dengan VSWR terendah saat ini.

Teknik optimasi ini digunakan untuk merubah atau menggeser frekuensi kerja antena ke frekuensi yang sesuai dengan spesifikasi yang diharapkan, dengan cara merubah nilai W dan L pada *patch* antena menggunakan persamaan 3.6 dan 3.7 [16] dimana nilai Freq<sub>x</sub> adalah 2,182GHz dan nilai Freq<sub>dicari</sub> adalah 2,45 GHz sehingga :

$$
L_n = \left(\frac{Freq_x}{Freq_{dicari}}\right) L_0 = \left(\frac{2.452}{2.45}\right) 26,791 = 26,81 \text{ mm}
$$
\n
$$
W_n = \left(\frac{Freq_x}{Freq_{dicari}}\right) W_0 = \left(\frac{2.452}{2.45}\right) 37,631 = 37,66 \text{ mm}
$$

Dari perhitungan di atas didapatkan nilai baru L atau panjang *patch* sebesar 26,81 mm dan nilai baru W atau Lebar *patch* sebesar 37,66 mm. Berikut adalah tabel hasil pergeseran frekuensi mengunakan *shorting wall*.

| w      |        | Frekuensi | <b>VSWR</b> | <b>Return Loss</b> |
|--------|--------|-----------|-------------|--------------------|
| 37,631 | 26,791 | 2.452     | 2,899       | $-6.247$           |
| 37,66  | 26,81  | 2,450     | 2,895       | $-6.257$           |

Tabel 3.3 Hasil Pergeseran Frekuensi Antena Mikrostrip Dengan Pencatu *Feedline*

Dari tabel di atas dapat dilihat bahwa pergeseran frekuensi ke 2,45 GHz membuat dimensi *patch* semakin kecil. Dan dimensi *patch* terakhir yang digunakan adalah ketika nilai W atau lebar *patch* sebesar 37,66 mm dan nilai L atau panjang *patch* sebesar 26,81 mm dimana nilai ini merupakan dimensi dengan nilai parameter VSWR dan *Return Loss* terbaik karena sudah tidak bisa dilakukan pergeseran frekuensi. Setelah melakukan pergeseran frekuensi, selanjutnya adalah optimasi impedansi, nilai impedansi yang didapatkan pada frekuensi 2,45 GHz. Dengan cara merubah nilai pada lebar *stripline* (Wst), perubahan nilai lebar *stripline* (Wst) yang dilakukan untuk mendapatkan nilai impedansi 50 Ω agar *matching*. Pada saat nilai Wst diubah-ubah, nilai dari panjang *patch* (L), dan lebar *patch* (W) tetap. Pengaruh perubahan nilai Wst terhadap impedansi yang dihasilkan dapat dilihat pada Tabel 3.4 dengan beda nilai 1 mm untuk setiap perubahan nilai Wst

| Dimensi Antena (mm) | $Z = R + jX$ |        |                    |
|---------------------|--------------|--------|--------------------|
| W                   |              | Wst    |                    |
| 37,66               | 26,81        | 6,2176 | $18,984 + j 14,68$ |
| 37,66               | 26,81        | 5,2176 | $22,370 + j10,7$   |
| 37,66               | 26,81        | 4,2176 | $27,481 + j6,673$  |
| 37,66               | 26,81        | 3,2176 | $35,749 + j3,163$  |
| 37,66               | 26,81        | 2,2176 | $50,76 + j0,67$    |
| 37,66               | 26,81        | 1,2176 | $75,545 + j2,41$   |

Tabel 3.4 Perubahan Nilai *Stripline* (Wst)

Dari hasil tabel 3.4 diatas didapatkan nilai impedansi yang mendekati nilai 50 Ω ketika nilai lebar *stripline* (Wst) sebesar 3,2176 mm dengan nilai impedansi 35,749 Ω. Nilai tersebut belum memenuhi spesifikasi sehingga akan dilakukan perubahan nilai Wst lagi dengan beda nilai 0,1 mm yang dapat dilihat pada tabel 3.5 di bawah ini

**Dimensi Antena (mm)**  $Z = R + iX$ **W L Wst**  $37,66$  26,81 3,2176 35,749 + j 3,166  $37,66$  26,81 3,1176 36,886 + j 3,308  $37,66$  26,81 3,0176 37,754 + j 2,275

Tabel 3.5 Perubahan Nilai *Stripline* (Wst)

![](_page_17_Picture_294.jpeg)

Dari hasil tabel 3.5 diatas didapatkan nilai impedansi yang mendekati nilai 50 Ω ketika nilai lebar *stripline* (Wst) sebesar 2,3176 mm dengan nilai impedansi 49,261 Ω. Nilai tersebut belum memenuhi spesifikasi sehingga akan dilakukan perubahan nilai Wst lagi dengan beda nilai 0,01 mm yang dapat dilihat pada tabel 3.6 di bawah ini. Tabel 3.6 Perubahan Nilai *Stripline* (Wst)

![](_page_17_Picture_295.jpeg)

Dari hasil tabel 3.6 diatas didapatkan nilai impedansi yang mendekati nilai 50 Ω ketika nilai lebar *stripline* (Wst) sebesar 2,2676 mm dengan nilai impedansi 49,864 Ω. Nilai tersebut belum memenuhi spesifikasi sehingga akan dilakukan perubahan nilai Wst lagi dengan beda nilai 0,001 mm yang dapat dilihat pada tabel 3.7 di bawah ini.

![](_page_17_Picture_296.jpeg)

![](_page_17_Picture_297.jpeg)

![](_page_18_Picture_265.jpeg)

Dari hasil tabel 3.8 diatas didapatkan nilai impedansi yang mendekati nilai 50 Ω ketika nilai lebar *stripline* (Wst) sebesar 2,2596 mm dengan nilai impedansi 50,006 Ω. Nilai tersebut sudah sangat meendekati spesifikasi yang diinginkan. Namun ketika optimasi impedansi selesai, frekuensi kerja bergeser sedikit menjadi 2,4 GHz dimana perlu dilakukan pergeseran frekuensi kembali. Tabel 3.9 merupakan hasil pergeseran frekuensi menggunakan *shorting wall*.

| W      | L      | <b>Frekuensi</b> | <b>VSWR</b> | <b>Return</b><br>Loss |
|--------|--------|------------------|-------------|-----------------------|
| 37,660 | 26,810 | 2,400            | 1,0147      | $-42,7140$            |
| 36,89  | 26,26  | 2.444            | 1,0179      | $-41,0100$            |
| 36,80  | 25,73  | 2.486            | 1,0059      | $-50,6110$            |
| 37,342 | 26,105 | 2,456            | 1,016       | $-42,256$             |
| 37,433 | 26,169 | 2,450            | 1,012       | $-45,912$             |

Tabel 3.8 Hasil Pergeseran Frekuensi

Dari tabel di atas dapat dilihat bahwa pergeseran frekuensi ke 2.45 GHz membuat dimensi *patch* semakin kecil. Dan dimensi *patch* terakhir yang digunakan adalah ketika nilai W atau lebar *patch* sebesar 37,433 mm dan nilai L atau panjang *patch* sebesar 26,169 mm dimana nilai ini merupakan dimensi dengan nilai parameter VSWR dan Return Loss terbaik karena sudah tidak bisa dilakukan pergeseran frekuensi. Setelah melakukan pergeseran frekuensi, selanjutnya adalah optimasi impedansi, nilai impedansi yang didapatkan pada frekuensi 2,45 GHz. Dengan cara merubah nilai pada lebar *stripline* (Wst), perubahan nilai lebar *stripline* (Wst) yang dilakukan untuk mendapatkan nilai impedansi 50 Ω agar *matching*. Pada saat nilai Wst diubah-ubah, nilai dari panjang *patch* (L), dan lebar *patch* (W) tetap. Pengaruh perubahan

| Dimensi Antena (mm) |        |        |                       |
|---------------------|--------|--------|-----------------------|
| W                   |        | Wst    | $Z = R + jX$          |
| 37,433              | 26,169 | 2,2596 | $50,507 + j(.0,05)$   |
| 37,433              | 26,169 | 1,2596 | $74,347 + i$ (-4,499) |

nilai Wst terhadap impedansi yang dihasilkan dapat dilihat pada Tabel 3.10 dengan beda nilai 0,1 mm untuk setiap perubahan nilai Wst Tabel 3.9 Perubahan Nilai *Stripline* (Wst)

Dari hasil tabel 3.10 diatas didapatkan nilai impedansi yang mendekati nilai 50 Ω ketika nilai lebar *stripline* (Wst) sebesar 2,2596 mm dengan nilai impedansi 50,507 Ω. Nilai tersebut melebihi spesifikasi sehingga akan dilakukan perubahan nilai Wst lagi dengan menambah beda nilai 1 mm yang dapat dilihat pada tabel 3.11 di bawah ini. Tabel 3.10 Perubahan Nilai *Stripline* (Wst)

![](_page_19_Picture_237.jpeg)

Dari hasil tabel 3.11 diatas didapatkan nilai impedansi yang mendekati nilai 50 Ω ketika nilai lebar *stripline* (Wst) sebesar 2,2596 mm dengan nilai impedansi 50,507 Ω. Nilai tersebut melebihi spesifikasi sehingga akan dilakukan perubahan nilai Wst lagi dengan menambah beda nilai 0,1 mm yang dapat dilihat pada tabel 3.12 di bawah ini.

![](_page_19_Picture_238.jpeg)

![](_page_19_Picture_239.jpeg)

Dari hasil tabel 3.12 diatas didapatkan nilai impedansi yang mendekati nilai 50 Ω ketika nilai lebar *stripline* (Wst) sebesar 2,2596 mm dengan nilai impedansi 50, 507 Ω. Nilai tersebut melebihi spesifikasi

![](_page_20_Picture_280.jpeg)

sehingga akan dilakukan perubahan nilai Wst lagi dengan menambah beda nilai 0,01 mm yang dapat dilihat pada tabel 3.13 di bawah ini Tabel 3.12 Perubahan Nilai Stripline (Wst)

Dari hasil tabel 3.13 diatas didapatkan nilai impedansi yang mendekati nilai 50 Ω ketika nilai lebar *stripline* (Wst) sebesar 2,2796 mm dengan nilai impedansi 50,147 Ω. Nilai tersebut melebihi spesifikasi sehingga akan dilakukan perubahan nilai Wst lagi dengan menambah beda nilai 0,001 mm yang dapat dilihat pada tabel 3.14 di bawah ini

![](_page_20_Picture_281.jpeg)

Tabel 3.13 Perubahan Nilai Stripline (Wst)

Dari hasil tabel 3.13 diatas didapatkan nilai impedansi yang mendekati nilai 50 Ω ketika nilai lebar *stripline* (Wst) sebesar 2,2826 mm dengan nilai impedansi 50,11 Ω dengan nilai imajiner 0,0007. Nilai tersebut sudah mendekati spesifikasi yang diinginkan. Dan ketika optimasi impedansi selesai, frekuensi kerja tetap bekerja pada 2,45 GHz dimana tidak perlu dilakukan pergeseran frekuensi kembali.

### **2.5.2 Optimasi Antena Mikrostrip Dengan Pencatu** *Proximity Coupled*

Agar parameter antena dapat memenuhi spesifikasi yang diinginkan maka perlu dilakukan tahap optimasi terhadap nilai paramater. Hal pertama yang dilakukan adalah menentukan dimensi frekuensi terbaik untuk antena dengan pencatu *proximity coupled*.

Salah satu cara melakukan pergeseran frekuensi yaitu dengan cara mengubah nilai parameter panjang *patch* dan lebar. Menentukan antena dengan membandingkan hasil terbaik dari hasil simulasi antena, yaitu dengan persamaan (3-15) dan (3-16).

 $L_n = \left(\frac{Freq_x}{Free_x}\right)$  ) <sup>0</sup> .....................................................................(3-15)  $W_n = \left(\frac{Freq_x}{Free_x} \right)$  ) <sup>0</sup> ....................................................................(3-16) Dengan :  $L_n$  = Dimensi panjang yang dicari atau baru.  $L_0$  = Dimensi panjang sebelumnya.  $W_n$  = Dimensi lebar yang dicari atau baru.

 $W_0$  = Dimensi lebar sebelumnya.

 $Freq_x$  = Frekuensi dengan VSWR terendah saat ini.

Teknik optimasi ini digunakan untuk merubah atau menggeser frekuensi kerja antena ke frekuensi yang sesuai dengan spesifikasi yang diharapkan, dengan cara merubah nilai W dan L pada *patch* antena menggunakan persamaan 3.6 dan 3.7 [16] dimana nilai Freq<sup>x</sup> adalah 2,122GHz dan nilai Freqdicari adalah 2,45 GHz sehingga :

$$
L_n = \left(\frac{Freq_x}{Freq_{dicari}}\right) L_0 = \left(\frac{2.122}{2.45}\right) 31,270 = 27,08 \text{ mm}
$$
  

$$
W_n = \left(\frac{Freq_x}{Freq_{dicari}}\right) W_0 = \left(\frac{2.122}{2.45}\right) 37,631 = 32,59 \text{ mm}
$$

Dari perhitungan di atas didapatkan nilai baru L atau panjang *patch* sebesar 27,08 mm dan nilai baru W atau Lebar *patch* sebesar 32,59 mm. Berikut adalah tabel hasil pergeseran frekuensi mengunakan *shorting wall*.

| W      |        | Frekuensi | <b>VSWR</b> | <b>Return Loss</b> |
|--------|--------|-----------|-------------|--------------------|
| 37,631 | 31,270 | 2,122     | 1,0256      | $-38,001$          |
| 32,59  | 27,08  | 2.428     | 1,1910      | $-21,193$          |
| 32,30  | 26,84  | 2,448     | 1,2059      | $-20,597$          |
| 32,27  | 26,82  | 2,45      | 1,2068      | $-20,566$          |

Tabel 3.14 Hasil Pergeseran Frekuensi

Dari table 3.14 di atas dapat dilihat bahwa pergeseran frekuensi ke 2,45 GHz membuat dimensi *patch* semakin kecil. Dan dimensi *patch* terakhir yang digunakan adalah ketika nilai W atau lebar *patch* sebesar 32,27 mm dan nilai L atau panjang *patch* sebesar 26,82 mm dimana nilai ini merupakan dimensi dengan nilai parameter VSWR dan RL terbaik karena sudah tidak bisa dilakukan pergeseran frekuensi. Setelah melakukan pergeseran frekuensi, selanjutnya adalah optimasi impedansi, nilai impedansi yang didapatkan pada frekuensi 2,45 GHz. Dengan cara merubah nilai pada lebar *stripline* (Wst), perubahan nilai lebar *stripline* (Wst) yang dilakukan untuk mendapatkan nilai impedansi 50 Ω agar *matching*. Pada saat nilai Wst diubah-ubah, nilai dari panjang *patch* (L), dan lebar *patch* (W) tetap. Pengaruh perubahan nilai Wst terhadap impedansi yang dihasilkan dapat dilihat pada Tabel 3.15 dengan beda nilai 1 mm untuk setiap perubahan nilai Wst.

| Dimensi Antena (mm) |       |        | $Z = R + iX$          |
|---------------------|-------|--------|-----------------------|
| W                   |       | Wst    |                       |
| 32,27               | 26,82 | 3,1100 | $52,574 + j(.9,3)$    |
| 32,27               | 26,82 | 2,1100 | $62,622 + i(.23,931)$ |
| 32,27               | 26,82 | 1,1100 | $85,418 + i(-46,73)$  |

Tabel 3.15 Perubahan Nilai *Stripline* (Wst)

Dari hasil tabel 3.15 diatas didapatkan nilai impedansi yang mendekati nilai 50 Ω ketika nilai lebar *stripline* (Wst) sebesar 3,11 mm dengan nilai impedansi 52,574 Ω. Nilai tersebut belum memenuhi spesifikasi sehingga akan dilakukan perubahan nilai Wst lagi dengan beda nilai 0,1 mm yang dapat dilihat pada tabel 3.16 di bawah ini.

|       | Dimensi Antena (mm) | $Z = R + iX$ |                       |
|-------|---------------------|--------------|-----------------------|
| W     |                     | Wst          |                       |
| 32,27 | 26,82               | 3,1100       | $52,574 + i(-9,3)$    |
| 32,27 | 26,82               | 3,2100       | $52,0273 + i(-8,433)$ |
| 32.27 | 26,82               | 3,3100       | $51,523 + j(-7,613)$  |
| 32,27 | 26,82               | 3,4100       | $51,058 + j(.6,868)$  |
| 32.27 | 26,82               | 3,5100       | $51,87 + j(.5,944)$   |

Tabel 3.16 Perubahan Nilai *Stripline* (Wst)

Dari hasil tabel 3.16 diatas didapatkan nilai impedansi yang mendekati nilai 50 Ω ketika nilai lebar *stripline* (Wst) sebesar 3,41 mm dengan nilai impedansi 51,058 Ω. Nilai tersebut belum memenuhi spesifikasi sehingga akan dilakukan perubahan nilai Wst lagi dengan beda nilai 0,01 mm yang dapat dilihat pada tabel 3.17 di bawah ini.

|       | Dimensi Antena (mm) | $Z = R + iX$ |                      |
|-------|---------------------|--------------|----------------------|
| W     | L                   | Wst          |                      |
| 32,27 | 26,82               | 3,4100       | $51,058 + i(.6,868)$ |
| 32,27 | 26,82               | 3,4200       | $52,125 + j(-6,611)$ |
| 32,27 | 26,82               | 3,4300       | $51,956 + j(.6,556)$ |
| 32,27 | 26,82               | 3.4400       | $51,788 + j(.6,501)$ |
| 32,27 | 26,82               | 3,4500       | $51,62 + i(-6,44)$   |
| 32,27 | 26,82               | 3,4600       | $51,454 + j(.6,393)$ |
| 32,27 | 26,82               | 3,4700       | $51,288 + j(.6,34)$  |

Tabel 3.17 Perubahan Nilai *Stripline* (Wst)

Dari hasil tabel 3.17 diatas didapatkan nilai impedansi yang mendekati nilai 50 Ω ketika nilai lebar *stripline* (Wst) sebesar 3,47 mm dengan nilai impedansi 51,288 Ω. Nilai tersebut sudah memenuhi spesifikasi namun untuk nilai imajiner masih belum memenuhi spesifikasi, dan saat melakukan optimasi terjadi pergeseran frekuensi menjadi 2,458 GHz. Sehingga perlu dilakukan optimasi untuk menggeser frekuensi sekali lagi. Tabel 3.18 merupakkan hasil pergeseran frekuensi menggunakan *shorting wall*

Tabel 3.18 Pergeseran Frekuensi

| W      |        | Frekuensi | <b>VSWR</b> | <b>Return Loss</b> |
|--------|--------|-----------|-------------|--------------------|
| 32,270 | 26,820 | 2.458     | 1.1362      | $-23.910$          |
| 32,38  | 26,91  | 2.450     | 1.1299      | $-24.292$          |

Dari tabel 3.18, dimensi *patch* terakhir yang digunakan adalah ketika nilai W atau lebar *patch* sebesar 32,38 mm dan nilai L atau panjang *patch* sebesar 26,91 mm dimana nilai ini merupakan dimensi dengan nilai parameter VSWR dan *Return Loss* terbaik karena sudah tidak bisa dilakukan pergeseran frekuensi. Setelah melakukan pergeseran frekuensi, sekali lagi perlu dilakukan optimasi impedansi. Impedansi yang didapatkan pada frekuensi 2,45 GHz saat ini sebesar

51,288 Ω dimana nilai ini sudah mendekati spesifikasi awal. Tabel 3.19 merupakan hasil optimasi lebar *stripline* dengan beda nilai 0,1 mm.

| Dimensi Antena (mm) |       |        | $Z = R + iX$         |
|---------------------|-------|--------|----------------------|
| W                   |       | Wst    |                      |
| 32,38               | 26.91 | 3,4700 | $51,048 + i(.6,086)$ |
| 32,38               | 26.91 | 3,5700 | $50,642 + i(-5,369)$ |
| 32,38               | 26.91 | 3,6700 | $50,272 + i(.4,689)$ |
| 32,38               | 26.91 | 3,7700 | $51,191 + i(.3,909)$ |
| 32,38               | 26,91 | 3,8700 | $50,81 + j(.3,31)$   |

Tabel 3.19 Perubahan Nilai *Stripline* (Wst)

Dari hasil tabel 3.19 diatas didapatkan nilai impedansi yang mendekati nilai 50 Ω ketika nilai lebar *stripline* (Wst) sebesar 3,87 mm dengan nilai impedansi 50,81 Ω. Nilai tersebut sudah memenuhi spesifikasi, namun untuk nilai imajiner masih belum memenuhi, dan saat melakukan optimasi terjadi pergeseran frekuensi menjadi 2,46 GHz. Sehingga perlu dilakukan optimasi untuk menggeser frekuensi sekali lagi. Tabel 3.20 merupakkan hasil pergeseran frekuensi menggunakan *shorting wall.*

Tabel 3.20 Pergeseran Frekuensi

| w      |        | Frekuensi | <b>VSWR</b> | <b>Return Loss</b> |
|--------|--------|-----------|-------------|--------------------|
| 32,380 | 26.910 | 2.460     | 1.0704      | -29,372            |
| 32.51  | 27.02  | 2.450     | 1.0617      | $-30.483$          |

Dari tabel 3.20, dimensi *patch* terakhir yang digunakan adalah ketika nilai W atau lebar *patch* sebesar 32,51 mm dan nilai L atau panjang *patch* sebesar 27,02 mm dimana nilai ini merupakan dimensi dengan nilai parameter VSWR dan return loss terbaik karena sudah tidak bisa dilakukan pergeseran frekuensi. Setelah melakukan pergeseran frekuensi, sekali lagi perlu dilakukan optimasi impedansi. Impedansi yang didapatkan pada frekuensi 2,45 GHz saat ini sebesar 50,810 Ω dimana nilai ini sudah mendekati spesifikasi awal. Tabel 3.21 merupakan hasil optimasi lebar *stripline* dengan beda nilai 0,01 mm.

| Dimensi Antena (mm) |       |        | $Z = R + jX$         |
|---------------------|-------|--------|----------------------|
| W                   | L     | Wst    |                      |
| 32,51               | 27,02 | 3,8700 | $50,810 + i(-3,31)$  |
| 32,51               | 27,02 | 3,8800 | $50,217 + i(-2,93)$  |
| 32,51               | 27,02 | 3,8900 | $50,060 + j(.2,89)$  |
| 32,51               | 27,02 | 3,9000 | $49,907 + i(-2,85)$  |
| 32,51               | 27,02 | 3,9100 | $51,034 + j(.2,656)$ |
| 32,51               | 27,02 | 3,9200 | $50,877 + i(-2,613)$ |
| 32,51               | 27,02 | 3,9300 | $50,72 + j(.2,571)$  |

Tabel 3.21 Perubahan Nilai *Stripline* (Wst)

Dari hasil tabel 3.21 diatas didapatkan nilai impedansi yang mendekati nilai 50 Ω ketika nilai lebar *stripline* (Wst) sebesar 3,93 mm dengan nilai impedansi 50,72  $\Omega$  dimana sudah mendekati nilai impedansi yang diinginkan, namun frekuensinya kembali bergeser menjadi 2,452 GHz sehingga perlu dilakukan optimasi untuk menggeser frekuensi sekali lagi. Tabel 3.22 merupakkan hasil pergeseran frekuensi menggunakan *shorting wall*.

Tabel 3.22 Hasil Pergeseran Frekuensi

| W      |        | Frekuensi | <b>VSWR</b> | <b>Return Loss</b> |
|--------|--------|-----------|-------------|--------------------|
| 32.510 | 27,020 | 2452      | 1.0544      | $-31.534$          |
| 32,54  | 27,04  | 2.450     | 1.0528      | $-31,795$          |

Dari tabel 3.22, dimensi *patch* terakhir yang digunakan adalah ketika nilai W atau lebar *patch* sebesar 32,54 mm dan nilai L atau panjang *patch* sebesar 27,04 mm dimana nilai ini merupakan dimensi dengan nilai parameter VSWR dan *Return Loss* terbaik karena sudah tidak bisa dilakukan pergeseran frekuensi. Setelah melakukan pergeseran frekuensi, sekali lagi perlu dilakukan optimasi impedansi. Impedansi yang didapatkan pada frekuensi 2,45 GHz saat ini sebesar 50,523 Ω dimana nilai ini belum *matching* dengan spesfikasi yang diinginkan. Dengan cara merubah nilai pada lebar *stripline* (Wst), perubahan nilai lebar *stripline* (Wst) yang dilakukan untuk mendapatkan nilai impedansi 50 Ω agar *matching*. Pengaruh perubahan nilai Wst terhadap impedansi yang dihasilkan dapat dilihat pada Tabel 3.23 dengan beda nilai 0,1 mm untuk setiap perubahan nilai Wst.

| Dimensi Antena (mm) |       |        |                      |  |
|---------------------|-------|--------|----------------------|--|
| W                   | L     | Wst    | $Z = R + jX$         |  |
| 32.54               | 27.04 | 3,9300 | $50,523 + j(.2,532)$ |  |
| 32,54               | 27,04 | 3,9400 | $50,368 + i(-2,49)$  |  |
| 32,54               | 27.04 | 3,9500 | $50,213 + i(-2,449)$ |  |
| 32,54               | 27,04 | 3,9600 | $50,05 + j(-2,4)$    |  |
| 32,54               | 27.04 | 3.9700 | $49,906 + i(-2,36)$  |  |
| 32.54               | 27.04 | 3.9800 | $49,753 + i(-2,32)$  |  |
| 32,54               | 27.04 | 4,0000 | $50,733 + j(-2,1)$   |  |
| 32,54               | 27,04 | 4,0100 | $50,57 + i(-2,05)$   |  |
| 32,54               | 27,04 | 4,0200 | $50,424 + j(.2,01)$  |  |

Tabel 3.23 Perubahan Nilai *Stripline* (Wst)

Dari hasil tabel 3.23 diatas didapatkan nilai impedansi yang mendekati nilai 50 Ω ketika nilai lebar *stripline* (Wst) sebesar 4,02 mm dengan nilai impedansi 50,424 Ω dimana sudah mendekati nilai impedansi yang diinginkan, namun frekuensinya kembali bergeser menjadi 2,52 GHz sehingga perlu dilakukan optimasi untuk menggeser frekuensi sekali lagi. Tabel 3.24 merupakkan hasil pergeseran frekuensi menggunakan *shorting wall*.

Tabel 3.24 Hasil Pergeseran Frekuensi

| w      |        | Frekuensi | <b>VSWR</b> | Return Loss |
|--------|--------|-----------|-------------|-------------|
| 32.540 | 27,040 | 2,452     | 1.0419      | $-33.752$   |
| 32.57  | 27,06  | 2,450     | 1,0405      | $-34.039$   |

Dari tabel 3.24, dimensi *patch* terakhir yang digunakan adalah ketika nilai W atau lebar *patch* sebesar 32,57 mm dan nilai L atau panjang *patch* sebesar 27,06 mm dimana nilai ini merupakan dimensi dengan nilai parameter VSWR dan *Return Loss* terbaik karena sudah tidak bisa dilakukan pergeseran frekuensi. Setelah melakukan pergeseran frekuensi, sekali lagi perlu dilakukan optimasi impedansi. Impedansi yang didapatkan pada frekuensi 2,45 GHz saat ini sebesar 50,23 Ω dimana nilai ini belum *matching* dengan spesfikasi yang diinginkan. Dengan cara merubah nilai pada lebar *stripline* (Wst), perubahan nilai lebar *stripline* (Wst) yang dilakukan untuk mendapatkan nilai impedansi 50 Ω agar *matching*. Pengaruh

perubahan nilai Wst terhadap impedansi yang dihasilkan dapat dilihat pada Tabel 3.25 dengan beda nilai 0,01 mm untuk setiap perubahan nilai Wst.

| Dimensi Antena (mm) |       |        |                     |  |
|---------------------|-------|--------|---------------------|--|
| W                   | L     | Wst    | $Z = R + jX$        |  |
| 32,57               | 27,06 | 4,0200 | $50,230 + i(-1,97)$ |  |
| 32,57               | 27,06 | 4,0300 | $50,070 + j(-1,93)$ |  |
| 32,57               | 27,06 | 4.0400 | $49,910 + j(-1,89)$ |  |
| 32,57               | 27,06 | 4,0500 | $49,76 + j(-1,85)$  |  |
| 32,57               | 27,06 | 4,1000 | $50,3 + i(-1,525)$  |  |
| 32,57               | 27,06 | 4,2000 | $50,03 + i(-0,221)$ |  |
| 32,57               | 27,06 | 4,25   | $50,62 + j0,062$    |  |

Tabel 3.25 Perubahan Nilai *Stripline* (Wst)

Dari hasil tabel 3.25 diatas didapatkan nilai impedansi yang mendekati nilai 50 Ω ketika nilai lebar *stripline* (Wst) sebesar 4,25 mm dengan nilai impedansi 50,62 Ω. Nilai tersebut sudah memenuhi spesifikasi namun frekuensinya kembali bergeser menjadi 2,458 GHz sehingga perlu dilakukan optimasi untuk menggeser frekuensi sekali lagi. Tabel 3.26 merupakkan hasil pergeseran frekuensi menggunakan *shorting wall*.

| W      |        | Frekuensi | <b>VSWR</b> | <b>Return</b><br>Loss | $Z = R + iX$      |
|--------|--------|-----------|-------------|-----------------------|-------------------|
| 32,570 | 27,060 | 2.458     | 1.0125      | $-44.160$             | $50,620 + i0,062$ |
| 32.68  | 27.15  | 2.450     | 1,0080      | $-47.210$             | $50,23 + j0,36$   |

Tabel 3.26 Hasil Pergeseran Frekuensi

Dari tabel 3.26, dimensi *patch* terakhir yang digunakan adalah ketika nilai W atau lebar *patch* sebesar 32,68 mm dan nilai L atau panjang *patch* sebesar 27,15 mm dimana nilai ini merupakan dimensi dengan nilai parameter VSWR dan *Return Loss* terbaik karena sudah tidak bisa dilakukan pergeseran frekuensi. Setelah melakukan pergeseran frekuensi, sekali lagi perlu dilakukan optimasi impedansi. Impedansi yang didapatkan pada frekuensi 2,45 GHz saat ini sebesar 50,23 Ω dengan nilai imajiner 0,36 dimana nilai ini sudah *matching*  dengan spesfikasi yang diinginkan.